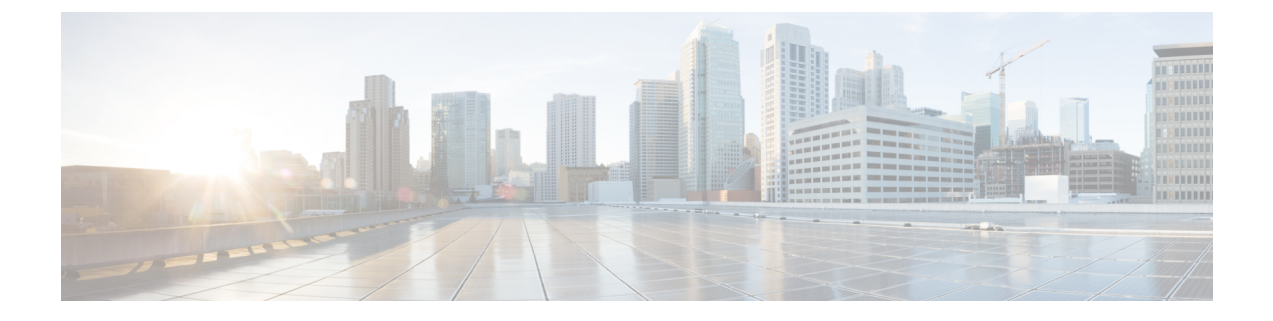

## レイヤ **3** ネットワーク設定の前提条件

この章は、次の内容で構成されています。

• レイヤ 3 前提条件 (1 ページ)

## レイヤ **3** 前提条件

このガイドのタスクを開始する前に、次のことを行ってください。

- ACIファブリックとAPICコントローラがオンラインであり、APICクラスタが形成され健 全であることを確認します— 詳細については、*Cisco APIC Getting Started Guide, Release 2.x* を参照してください。
- レイヤ3ネットワークを構成する管理者のファブリック管理者アカウントが使用可能であ ることを確認します— 詳細については、*Cisco APIC Basic Configuration Guide* の *User Access, Authentication, and Accounting* および *Management* の章を参照してください。
- 目的のリーフ スイッチとスパイン スイッチ (必要なインターフェイスを使用可能) が使用 可能であることを確認します— 詳細については、*Cisco APIC Getting Started Guide, Release 2.x* を参照してください。

仮想スイッチのインストールと登録の詳細については、*Cisco ACI Virtualization Guide* を参 照してください。

- レイヤ 3 ネットワークを消費するテナント、ブリッジドメイン、VRF、および EPG (アプ リケーションプロファイルとコントラクトを含む)を設定します—詳細については、*Cisco APIC Basic Configuration Guide* の *Basic UserTenant Configuration* の章を参照してください。
- NTP、DNS サービス、および DHCP リレー ポリシーを設定します— 詳細については、 *Cisco APIC Basic Configuration Guide, Release 2.x* の *Provisioning Core ACI Fabric Services* の 章を参照してください。

 $\triangle$ 

ファブリックのリーフ スイッチとスパイン スイッチの間に 1 ギガビット イーサネット (GE) または 10GE リンクを設置すると、帯域幅が不十分なために、パケットが転送され ずにドロップされる可能性があります。これを避けるためには、リーフ スイッチとスパ イン スイッチの間で 40GE または 100GE リンクを使用してください。 注意

## ブリッジ ドメインの設定

レイヤ **3** の設定 ブリッジ ドメイン ()] パネルのタブには次のパラメータを設定するには、管理 者が使用できます。

- ユニキャスト ルーティング : この設定が有効になっているサブネット アドレスが設定さ れている場合は、ファブリックはデフォルトゲートウェイの機能を提供して、トラフィッ クをルーティングします。ユニキャストルーティングを有効にすると、マッピングデータ ベースがこのブリッジドメインのエンドポイントに付与された IP アドレスと VTEP の対 応関係を学習します。IP学習は、ブリッジドメイン内にサブネットが構成されているかど うかに左右されません。
- サブネット アドレス : このオプションは、ブリッジ ドメインの SVI IP アドレス (デフォ ルト ゲートウェイ) を設定します。
- 制限のサブネット **IP** ラーニング : このオプションは、ユニキャスト リバース転送パス チェックに似ています。このオプションを選択すると、ファブリックはブリッジドメイン に設定されている 1 以外のサブネットから IP アドレスを学習されません。

 $\triangle$ 

有効化 サブネットに制限 **IP** ラーニング がブリッジ ドメイン内のトラフィックを停止し ます。 注意

翻訳について

このドキュメントは、米国シスコ発行ドキュメントの参考和訳です。リンク情報につきましては 、日本語版掲載時点で、英語版にアップデートがあり、リンク先のページが移動/変更されている 場合がありますことをご了承ください。あくまでも参考和訳となりますので、正式な内容につい ては米国サイトのドキュメントを参照ください。